# Массивы в С#

### **Массивом** называют **упорядоченную** совокупность элементов **одного типа**.

Каждый элемент массива имеет *индексы*, которые определяют его расположение.

**Число индексов** характеризует **размерность** массива (одномерный, двумерный и т.д.).

Одномерные и двумерные массивы имеют наглядное практическое представление. Примером одномерного массива может служить линейная таблица или вектор:

Линейная таблица-одномерный массив именем **А**:

2 -3 7 12 6 -35

Пример двумерного массива - это прямоугольная таблица или матрица: Прямоугольная таблица - двумерный массив с именем **B:**

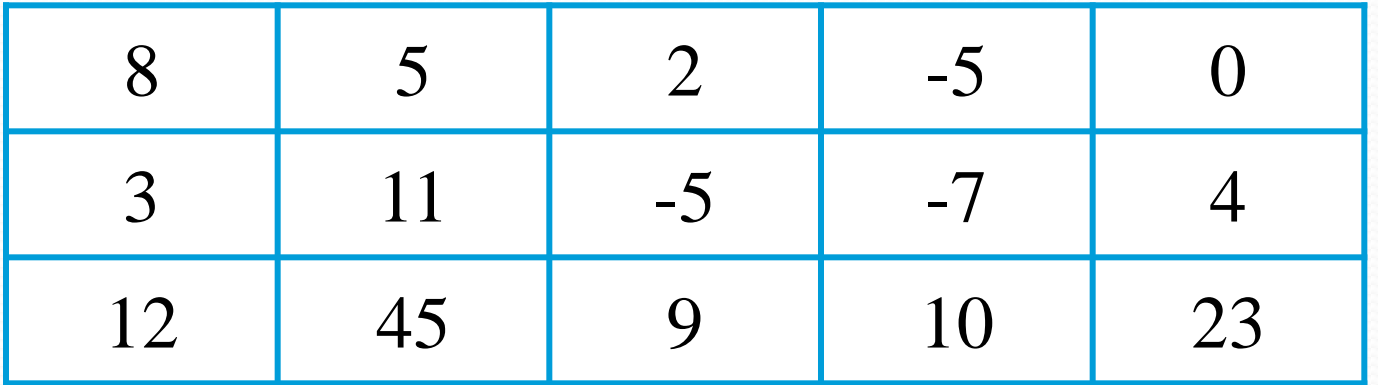

При этом **1-й индекс показывает номер строки, а 2-й индекс - столбца**.

### В языке С#, как и во многих других языках, индексы задаются целочисленным типом.

Каждый индекс изменяется в некотором диапазоне [o,n], то есть нумерация начинается с нуля!!!

При описании массива, сам массив не формируется, а создается только ссылка на него, имеющая неопределенное значение Null. Поэтому пока элементы массива не будут проинициализированы, использовать его в вычислениях нельзя.

Массивы в языке C# относятся к ссылочным типам, то есть являются динамическими. Поэтому память им отводится во время выполнения программы, в "куче".

## *Описание одномерного массива, без инициализации*

- При описании массива не указывается размер (количество элементов): int [] Arr1;
- Person [] Arr2;
- Массив Arr1 будет содержать целые числа (то есть значения), а массив Arr2 – объекты класса Person (то есть ссылки на объекты).
- Квадратные скобки в C# указываются после типа, перед именем массива.

## Описание одномерного массива, с инициализацией

Существует два варианта инициализации. В первом случае инициализация является явной и задается константным массивом. Например: double[]  $x = \{5.5, 6.6, 7.7\};$ Элементы имеют индексы: 0, 1, 2.

Bo втором случае создание И инициализация массива выполняется **B** объектном стиле с вызовом конструктора new. Это наиболее массива распространенная практика объявления массивов.

 $\Pi$ ример: int $\left[ \begin{array}{cc} d = new \text{ int } |5 \end{array} \right]$ ; Здесь 5 - количество элементов массива, а их индексы 0, 1, 2, 3, 4.

Во втором случае в динамической памяти создается сам массив, элементы которого инициализируются константами соответствующего типа (ноль для арифметики, пустая строка для строковых массивов), и ссылка связывается с этим массивом.

Если количество элементов массива заранее неизвестно, то сначала вводится количество элементов, а потом инициализируется массив.

### *Примеры описаний массива с*

### *инициализацией*

- Массив создается с помощью операции new:
- // все 4 элемента равны 0
- $int||b = new int[4];$
- // если указаны значения, new можно не писать
- $int[] c = \{ 61, 2, 5, -9 \}$ ;
- // размерность вычисляется
- $int[] d = new int[] { 61, 2, 5, -9 };$
- // избыточное описание
- $int[]$  **e** = new  $int[4]$  { 61, 2, 5, -9 };
	- Элементы массива нумеруются с нуля.

**Цикл foreach** Цикл foreach – универсальный перечислитель для коллекций. Синтаксис: **foreach(<переменная> in <коллекция>)** Тут элемент <**переменная**> задает тип и имя переменной, которая при функционировании цикла foreach будет иметь значения элементов из коллекции. Цикл имеет следующую семантику «Для каждого элемента из коллекции

делать».

- Так как массив можно определить как коллекцию, то этот цикл может использоваться для перебора элементов массива. Значение элементов массива в этом цикле изменить нельзя!
- Пример:
- i**nt[] a = new int[] { 61, 2, 55, -9 };**
- **foreach (int i in a)**
- **Console.WriteLine(i);**
- **Результат работы: 61, 2, 55, -9**

То есть выводятся не индексы элементов, а соответствующие им значения.

### **Пример 1**

Ввести с клавиатуры количество элементов массива и сами элементы. Найти:

- сумму отрицательных элементов;
- количество отрицательных элементов;
- максимальный элемент.

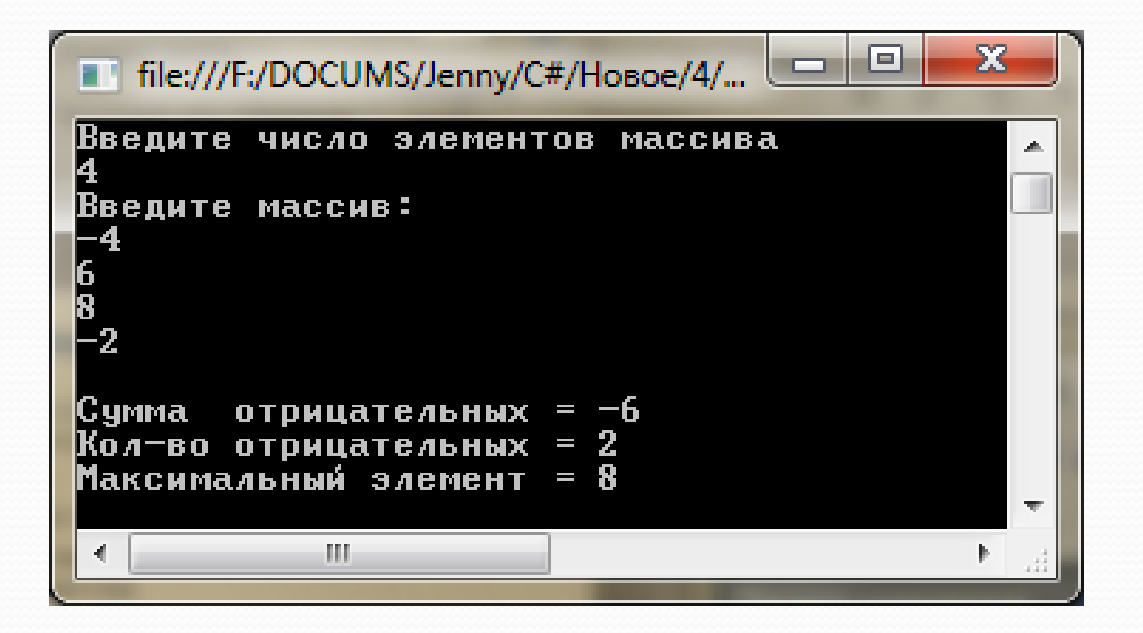

### **Пример 1**

// ввод количества элементов

**int n =** 

**Convert.ToInt32(Console.ReadLine());**

//описание массива с инициализацией нулями

#### **int[] a = new int[n] ;**

// ввод элементов массива в столбик **for (int i = 0; i < n; i++) a[i]=Convert.ToInt32(Console.ReadLine() );**

```
long sum = 0; // сумма отрицательных
int num = 0; // количество отрицательных
// просмотр массива и подсчет
for (int i = 0; i < n; i++)
   if (a[i] < 0)sum = sum + a[i]; num = num + 1;<sup>T</sup>
// вывод результата
Console. WriteLine ("Cymma orp = " + sum);
Console. WriteLine ("Кол-во отр = " + num);
```
#### **int max = a[0];** // начальное значение макс

//поиск максимального

#### **foreach (int i in a) if (i > max) max = i;**

- Console.WriteLine("Максимальный элемент =  ${0}$ ", max);
- // запоминается не номер, а элемент с этим //номером
- //вывод максимального
- **Console.WriteLine("Максимальный элемент=" + max);**
- **Console.ReadKey();**

### **Случайные числа в C#. Ввод массива с помощью случайных чисел**

Язык Си Шарп предоставляет большие возможности для генерации случайных величин. Если вам нужно получить генерацию целых или дробных чисел, то можно это сделать следующим образом: **Random x = new Random(); // объявление переменной для генерации чисел**

#### **Генерация целых случайных чисел**

C# имеет 3 перегруженных метода: 1.Возвращает значение большее нуля. Максимальное число больше 10 миллионов:  **int n = x.Next();** 

2.Возвращает значение в промежутке (min,max). При этом min значение входит в случайное число, а max не входит:

#### **int n= x.Next(-100,100);**

3.Возвращает целое положительное число не больше максимального:

#### **int n = x.Next(10);**

При этом максимальное число также не входит в генерацию случайных чисел, то есть в данном случае от 0 до 9.

#### **Генерация дробных случайных чисел**

В языке C# нет методов для генерации дробных чисел, но если нам надо получить дробные числа, мы можем сделать это следующим образом:

**double r = Convert.ToDouble(x.Next(-100, 100)/10.0);**  В данном случае мы имеем числа от -10 до 9.9.

**double r = Convert.ToDouble(x.Next(100)/10.0);** В данном случае мы имеем генерацию от 0 до 9.9.

### **Пример Ввод массива с помощью случайных чисел**

 $a[i] = r.Next(0, 100);$ 

}

```
// Вывод на экран
Console.WriteLine("Получен массив");
for (int i = 0; i < 10; i++)
ſ
    Console.Write(a[i] + " ");}
Console.WriteLine();
Console. ReadLine();
```
#### **Протокол:**

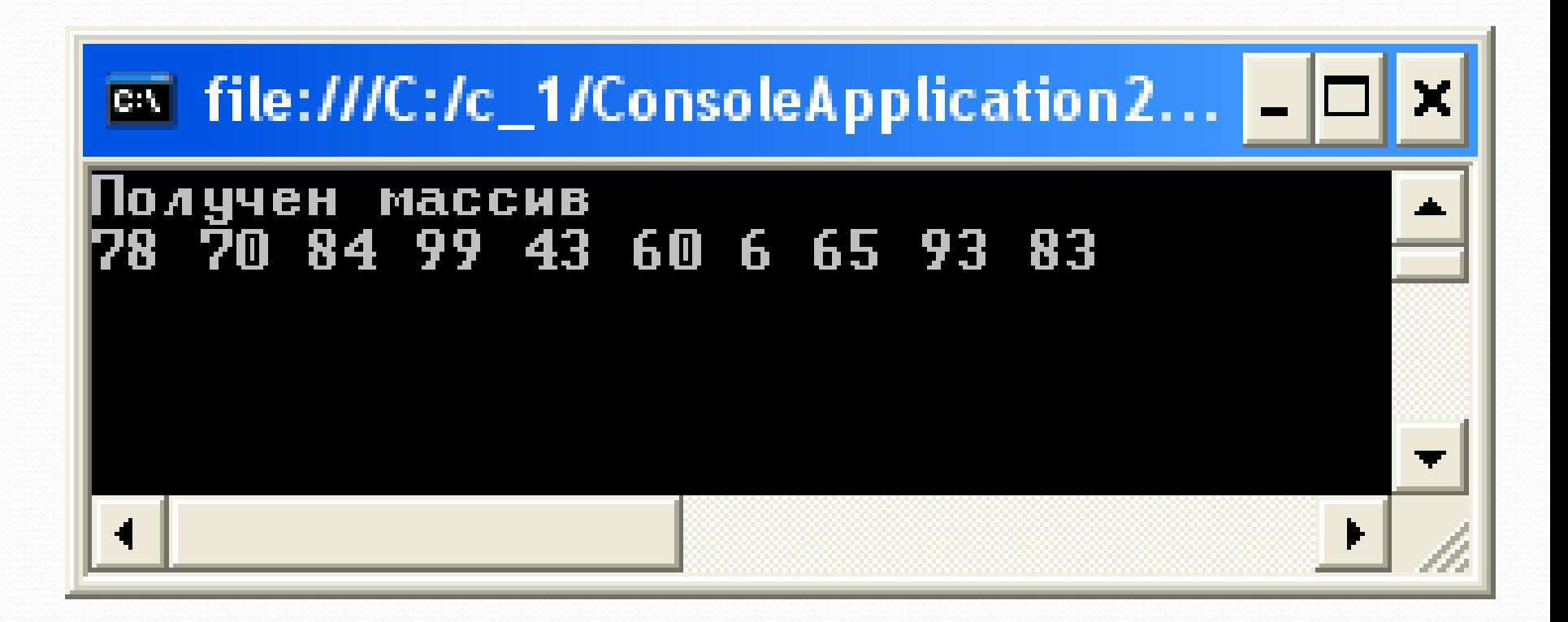

## НЕКОТОРЫЕ МЕТОДЫ КЛАССА Array

## **Методы IndexOf, LastIndexOf**

IndexOf, LastIndexOf - определяют индексы первого и последнего вхождения образца в массив, возвращая -1, если такового вхождения не обнаружено.

- Пример.
- //в массиве **а** находим индекс первой 2
- // и присваиваем его переменной first
- int first =  $Array. IndexOf(a, 2);$
- //в массиве **а** находим индекс последней 2
- // и присваиваем его переменной last
- int last = Array. Last Index Of $(a, 2)$ ;

### **Пример 2**

Ввести с клавиатуры количество элементов массива и сами элементы. Найти:

- Индекс первой 2;
- Индекс последней 2;
- Выдать сообщение, если 2 нет.

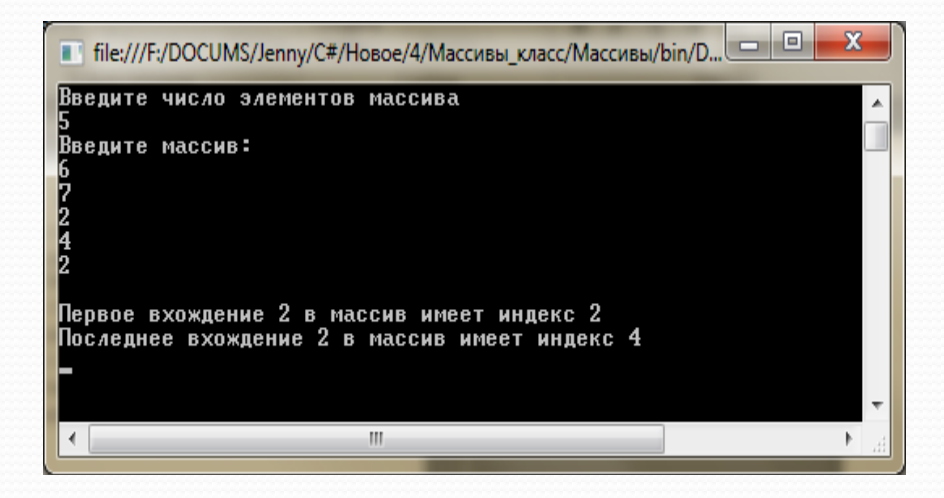

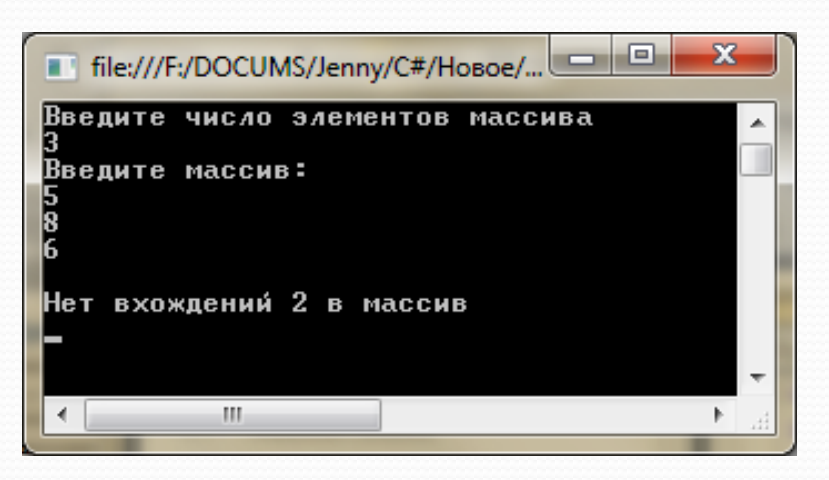

#### // ввод количества элементов

#### **int n =**

#### **Convert.ToInt32(Console.ReadLine());**

//описание массива с инициализацией нулями

#### **int[] a = new int[n] ;**

// ввод элементов массива в столбик

**for (int i = 0; i < n; i++)** 

**a[i]=Convert.ToInt32(Console.ReadLine())**

**;**

int first =  $Array. IndexOf(a, 2);$ 

- int last = Array. Last Index Of $(a, 2)$ ;
- if (first  $== -1$ )

Console.WriteLine("Нет вхождений 2 в массив");

else if (first == last)

Console.WriteLine("Одно вхождение 2 в массив имеет индекс  ${o}$ ", first);

else

{

Console.WriteLine

 ("Первое вхождение 2 в массив имеет индекс {0}", first); Console.WriteLine

("Последнее вхождение 2 в массив имеет индекс {0}", last);

## **Метод Reverse класса Array**

Reverse - выполняет **обращение всего** массива, переставляя элементы в обратном порядке Пример.

//в массиве **а** числа 4 5 6 7 // применяем к этому массиву метод Reverse **Array.Reverse(a);** //в массиве **а** будут числа 7 6 5 4

## **Метод Reverse класса Array**

Reverse - выполняет **обращение части** массива, переставляя элементы этой части в обратном порядке

- Пример.
- //в массиве **а** числа 5 9 **4 2 3** 0

// применяем к этому массиву метод Reverse

- **Array.Reverse(a,2,3);**
- //в массиве **а** будут числа 5 9 **3 2 4** 0

## **Метод Sort класса Array**

Sort - выполняет **сортировку всего массива по возрастанию**

Пример 1.

//в массиве **а** числа 3 1 6 2

// применяем к этому массиву метод Sort **Array.Sort(a);**

//в массиве **а** будут числа 1 2 3 6

## **Метод Sort класса Array**

Sort - выполняет **сортировку части массива по возрастанию**

Пример 1.

//в массиве **а** числа 3 1 **6 2 7** 4

// отсортируем 3 элемента, начиная со второго **Array.Sort(a,2,3);**

//в массиве **а** будут числа 3 1 2 6 7 4